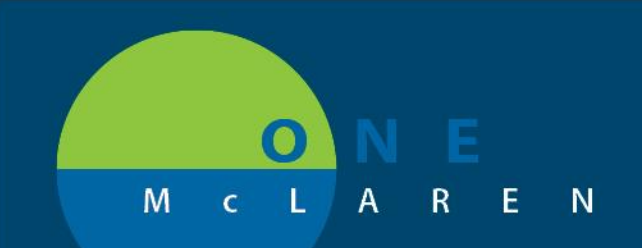

## **CERNER FLASH**

### **1/16/2019**

### Cerner PowerChart- Ambulatory NDC Review

**Purpose:** This tool explains how to work a discern notification that is sent for ambulatory medications or immunizations that do not have a correct NDC listed on the claim.

#### **Discern Notification:**

- 1. A Discern Notification is sent to the Ambulatory Operations Manager.
- 2. Access the Discern Notification tray and review any encounters that are assigned to you.

#### **To Modify an Immunization/Medication Administration:**

Work with the Nurse/MA that documented the administration of the medication. They are the only one that will be able to "modify" and correct the item. To modify the administration of a medication or immunization, follow the below steps:

- 1. Navigate to the appropriate FIN.
	- *Note: Since the MA will not have the discern notification, the manager can email a list of encounters to the user, so the FIN can be 'copied and pasted' into Powerchart. This ensures the user is making the correction on the right FIN.*
- 2. Select **MAR** from the **Menu Bar**.
- 3. Ensure your **date filter** is set appropriately so that the medication admin / immunization displays appropriately.

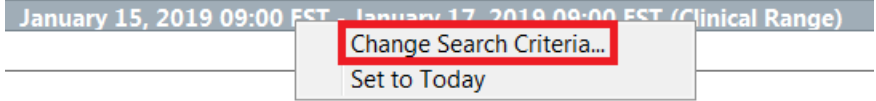

- 4. Within the MAR, scroll until you find the medication / immunization in question.
- 5. In the date column of the applicable Immunization/ Medication Admin, **right-click** and select **Modify**.
	- *For the Modify option to be available, you must right-click in the cell that has the charted details. Right-clicking anywhere else in this window will not provide you with the Modify option.*

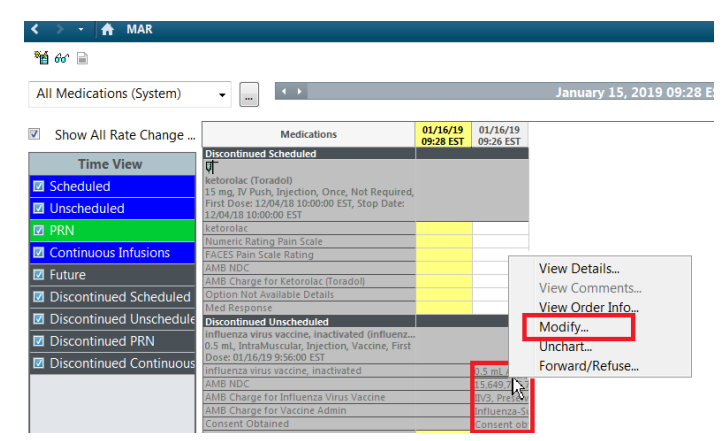

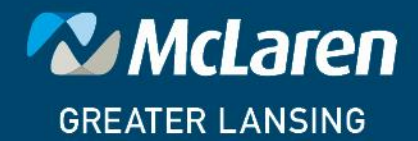

**DOING WHAT'S BEST.** 

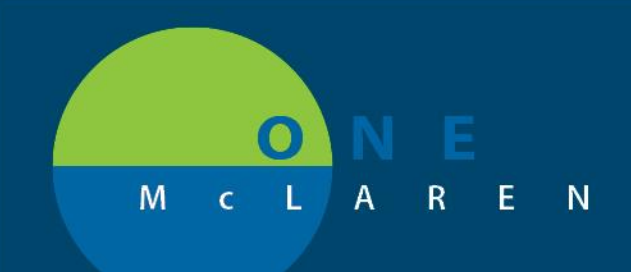

# **CERNER FLASH**

- 6. Enter the NDC in the following format to ensure proper billing.
	- *It should be noted that many National Drug Code (NDC) are displayed on drug packing in a 10-digit format. Proper billing of a National Drug Code (NDC) requires an 11-digit number in a 5-4-2 format. Converting National Drug Code (NDC) from a 10-digit to an 11-digit format requires a strategically placed zero, dependent upon the 10-digit format. The following table shows common 10-digit National Drug Code (NDC) formats indicated on packaging and the associated conversion to an 11-digit format, using the proper placement of a zero. The correctly formatted, additional "0" is in a bold font and underlined in the following example. Note that hyphens indicated below are used solely to illustrate the various formatting examples for the National Drug Code (NDC).*

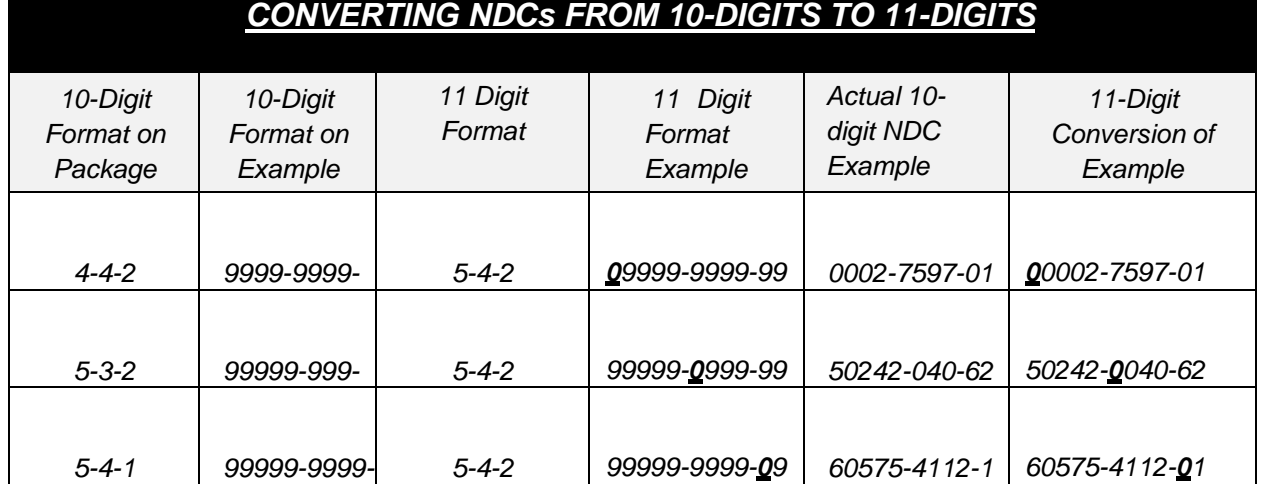

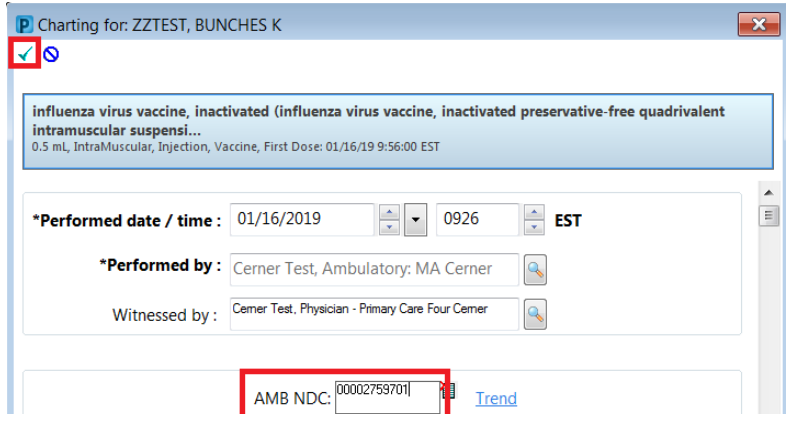

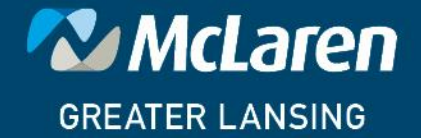

**DOING WHAT'S BEST.**